# **EXPERTO SISTEMA SAP (200h)**

**EL CURSO OFRECE:** Aprender a utilizar la aplicación ERP número 1 en medianas y grandes empresas.

Y a conocer el Sistema SAP, que es un sistema informático que está presente en muchísimos aspectos de la administración empresarial, si estás iniciándote en la administración empresarial o si estás interesado en descubrir qué es el sistema SAP (Systems Aplications Products in Data Processing) en este curso conseguirás aprender todo lo que necesitas.

# **APRENDERÁS:**

- Todos los procesos de negocio: Finanzas y Controlling, Logística, Calidad y Producción.
- Definiciones y enumeración: datos organizativos.
- Definición y enumeración: datos maestros.
- Cada proceso de negocio detallado con sus actividades y comentarios correspondientes.

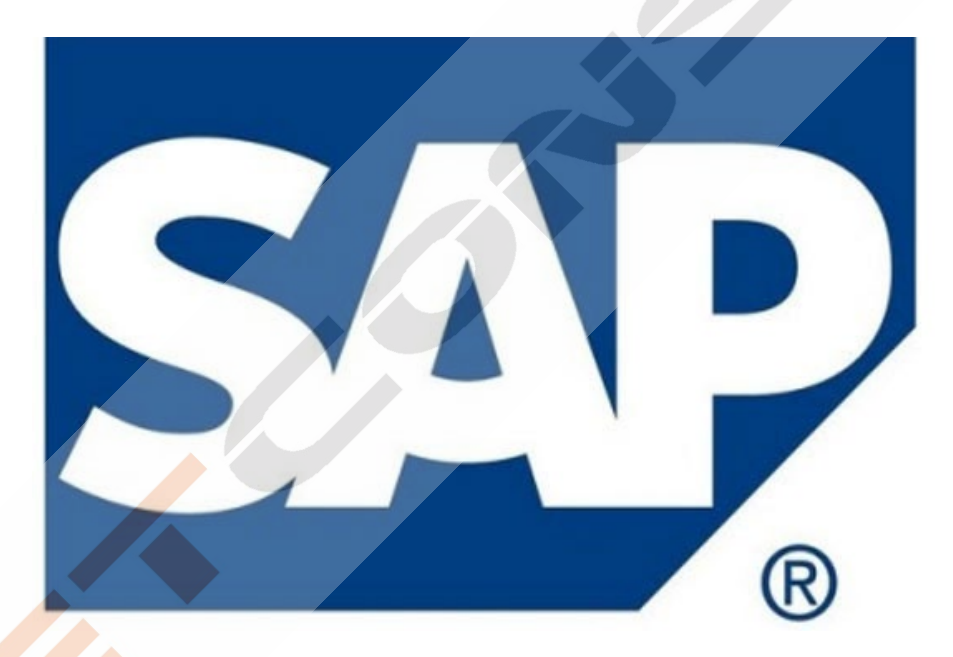

# **CONTENIDO DEL CURSO**

# **TEMAS MULTIMEDIA**

- 1. Introducción SAP
- 2. ERP modular
- 3. Características técnicas SAP
- 4. Módulos SAP
- 5-6. Acceso a versiones IDES SAP de formación
- 7. Configuración de acceso al servidor
- 8. Renovación de claves
- 9. Partes del interface Parte I
- 10. Partes del interface Parte II
- 11. Atajos de teclado
- 12. Favoritos
- 13. Transacciones duplicadas
- 14. Color sistema
- 15. Accesos usuarios

# **MÓDULO HERRAMIENTAS**

- 16. Carpeta herramientas
- 17. Crear nueva sociedad
- 18. Crear sociedad (parte 2)
- 19. Crear empresa del grupo
- 20. Parámetros globales de la sociedad

## **MÓDULO FINANZAS**

- 21. Carpeta de Finanzas
- 22. Crear Banco
- 23. Alta Deudores
- 24. Consulta saldos de Deudores
- 25. Consulta y modificación de deudores
- 26. Emisión de facturas a deudores
- 27. Alta de acreedores
- 28. Modificación de acreedores
- 29. Registro facturas acreedores
- 30.Saldo de acreedores
- 31. Información de tesorería

## **SISTEMA INFO**

- 40. Carpeta Sistemas Info
- 41. Antigüedad laboral de los empleados
- 42. Aniversario de empleados

## **MÓDULO RECURSOS HUMANOS**

46. Carpeta recursos humanos 47. Gestión de vuelos y hoteles

# **ACCESO AL SERVIDOR SAP**

# **EJERCICIOS SAP GENERAL**

20 Ejercicios prácticos paso a paso de todo SAP

## **EJERCICIOS MÓDULO LOGÍSTICA**

Ejercicio 1 SAP LO: XD01. Crear clientes Ejercicio 2 SAP LO: FD32. Deshabilitar límite de crédito del cliente Ejercicio 3 SAP LO: XK01. Crear proveedores

# **MÓDULO LOGÍSTICA**

- 32. Carpeta de Logística
- 33. Crear Material (parte-1)
- 34. Crear Material (parte-2)
- 35. Consulta de stock
- 36. Controlling análisis proveedores
- 37. Orden de fabricación
- 38. Controlling análisis de logística
- 39. Informes de Compras de material

# **MÓDULO OFICINA**

- 43. Carpeta Oficina
- 44. Gestión de la Agenda
- 45. Gestión de la agenda de empleados

Ejercicio 4 SAP LO: MM01. Crear materiales Ejercicio 5 SAP LO: VCH1. Determinación automática de lotes Ejercicio 6 SAP LO: VK11. Precio de venta Ejercicio 7 SAP LO: ME21N. Crear pedido de compra Ejercicio 8 SAP LO: ME29N. Liberación individual del pedido de compra Ejercicio 9 SAP LO: ME9F. Consulta/Impresión del pedido de compra Ejercicio 10 SAP LO: MIGO. Entrada de mercancías Ejercicio 11 SAP LO: MIRO. Recepción de factura del proveedor Ejercicio 12 SAP LO: VA01. Crear pedido de venta Ejercicio 13 SAP LO: VA03. Consultar/Imprimir pedido de venta Ejercicio 14 SAP LO: VL10. Creación de la entrega Ejercicio 15 SAP LO: VL02N-VL03N. Verificación de lotes y Picking sin WM. Consulta en entregas. Ejercicio 16 SAP LO: VL06O. Salida de mercancías Ejercicio 17 SAP LO: VF04. Factura a cliente Ejercicio 18 SAP LO: VF03. Impresión de la factura a cliente Ejercicio 19 SAP LO: MB51. Listado de movimientos de material Ejercicio 20 SAP LO: ME2L. Documentos de compras por proveedor. Revisión de abonos pendientes Ejercicio 21 SAP LO: VA05. Listado de pedidos de ventas Ejercicio 22 SAP LO: VF05. Listado de facturas Ejercicio 23 SAP LO: ME2M. Listado de pedidos por material Ejercicio 24 SAP LO: MB52. Visualizar stock en almacén (por material)

# **EJERCICIOS MÓDULO FINANZAS**

Ejercicio 1 SAP FI: XD01. Crear clientes Ejercicio 2 SAP FI: FD32. Deshabilitar límite de crédito del cliente Ejercicio 3 SAP FI: XK01. Crear proveedores Ejercicio 4 SAP FI: FS00. Crear cuentas de mayor Ejercicio 5 SAP FI: KS01. Crear centros de coste Ejercicio 6 SAP FI: FB50. Contabilizar cuentas de mayor Ejercicio 7 SAP FI: FB03. Consultar documentos contables Ejercicio 8 SAP FI: FB60. Contabilizar factura del proveedor Ejercicio 9 SAP FI: F110. Pago factura (pago automático) Ejercicio 10 SAP FI: FBL1N. Consulta de partidas de acreedores (proveedores) Ejercicio 11 SAP FI: FB70. Contabilizar factura a cliente Ejercicio 12 SAP FI: F-28. Cobro de factura a cliente (cobro manual) Ejercicio 13 SAP FI: FBCJ. Ingreso Ejercicio 14 SAP FI: FBCJ. Gasto Ejercicio 15 SAP FI: FK02. Actualizar Grupo de Tesorería de Proveedores Ejercicio 16 SAP FI: FD02. Actualizar Grupo de Tesorería de Clientes Ejercicio 17 SAP FI: FF7B. Visualización del estado de Previsión y Posición de Tesorería Ejercicio 18 SAP FI: AS01. Crear Activo Fijo Ejercicio 19 SAP FI: F-90. Compra de activo fijo (Contabilización) Ejercicio 20 SAP FI: AW01N. Visualizar datos activo fijo Ejercicio 21 SAP FI: S\_PL0\_86000028. Balance Ejercicio 22 SAP FI: FB60. Contabilizar factura acreedor imputando centro de coste Ejercicio 23 SAP FI S\_ALR\_87013611. Informes

## **EJERCICIOS RECURSOS HUMANOS**

- 1. Crear Organización y Ocupación
- 2. Modificar y Consultar Organización y Ocupación
- 3. Visualizar y Actualizar Vacantes
- 4. Selección y Contratación de Candidatos
- 5. Informes de Candidatos
- 6. Gestión de Personal
- 7. Gestión de Tiempos
- 8. Nómina e Informes de Nómina (para España)
- 9. Gestión de Formación
- 10. Gestión de Viajes
- 11. Gestión de Eventos

# **MANUALES (Formato texto)**

*Manual Sistema SAP* Proyecto implantación SAP en una empresa Guía completa Contabilidad financiera y de gestión Guía completa RRHH

Manual programación – ABAP

*TEST AUTOEVALUACION FINAL*